The **PARA** File Transfer Service can be accessed from the Select tab within the **PARA Data Editor**:

| <b>PARA Data Editor - Demonstration Hospital [Sales]</b>                                    |                                                                                 |                                   |                                                                                                    |          |           |              |                                                                  |                                                                       |                                                                         |                                                           |         | dbDemo |                                                                         | Contact Support   Log Out |  |
|---------------------------------------------------------------------------------------------|---------------------------------------------------------------------------------|-----------------------------------|----------------------------------------------------------------------------------------------------|----------|-----------|--------------|------------------------------------------------------------------|-----------------------------------------------------------------------|-------------------------------------------------------------------------|-----------------------------------------------------------|---------|--------|-------------------------------------------------------------------------|---------------------------|--|
|                                                                                             | Select                                                                          | Charge Quote                      | Charge Process                                                                                                    | Claim/RA | Contracts | Pricing Data | Pricing                                                          | Rx / Supplies                                                         | Filters                                                                 | <b>CDM</b><br>Calculator                                  | Advisor | Admin  | <b>RAC</b><br>CAT                                                       | <b>PARA</b>               |  |
|                                                                                             |                                                                                 |                                   |                                                                                                    |          |           |              |                                                                  |                                                                       |                                                                         |                                                           |         |        |                                                                         |                           |  |
| <b>Demonstration Hospital [Sales]</b><br>$\checkmark$<br>Hospital:                          |                                                                                 |                                   |                                                                                                    |          |           |              | PARA File Transfer<br>Post a Ouestion to PARA<br>Post a Question |                                                                       |                                                                         |                                                           |         |        |                                                                         |                           |  |
| 03/01/2015 (AutoStandard) - 20752 Chgs Online<br>$\checkmark$<br>CDM Date:                  |                                                                                 |                                   |                                                                                                    |          |           |              |                                                                  | <b>Bulletin Board</b><br>Documents                                    |                                                                         |                                                           |         |        |                                                                         |                           |  |
| Department:                                                                                 | $\checkmark$<br>3010 - Total Items: 00016 - MED/SURG INTENSIVE C                |                                   |                                                                                                    |          |           |              |                                                                  |                                                                       |                                                                         |                                                           |         |        |                                                                         |                           |  |
|                                                                                             | Provider ID:<br>990001<br>Billing Indicators:<br>Map                            |                                   |                                                                                                    |          |           |              | Date                                                             |                                                                       | Title                                                                   |                                                           |         |        |                                                                         |                           |  |
| State:                                                                                      | CA<br>Area Wage Index:<br>1                                                     |                                   |                                                                                                    |          |           |              |                                                                  | $\alpha$<br>Enter Title Search Criteria Here                          |                                                                         |                                                           |         |        |                                                                         |                           |  |
|                                                                                             | Physicians Fee Schedule:<br>ANAHEIM/SANTA ANA, CA<br>Fiscal Intermediary / MAC: |                                   |                                                                                                    |          |           |              |                                                                  | 08/01/2017<br>PARA Weekly Update 7/28/2017                            |                                                                         |                                                           |         |        |                                                                         |                           |  |
| Quantity Date Range:<br>$1/1/2013$ to $6/30/2013$                                           |                                                                                 |                                   |                                                                                                    |          |           |              | 07/30/2017                                                       | CMS NEWS: CMS Proposes 2018 and 2019 Payment Changes for Medic        |                                                                         |                                                           |         |        |                                                                         |                           |  |
| FY End Date:                                                                                |                                                                                 |                                   |                                                                                                    |          |           |              | 07/30/2017                                                       | CMS NEWS: 2018 Health Insurance Exchanges Issuer County Map           |                                                                         |                                                           |         |        |                                                                         |                           |  |
|                                                                                             |                                                                                 | Account Exec: Faye Openshaw       | fopenshaw@para-hcfs.com                                                                                                    |          |           |              |                                                                  | 07/30/2017                                                            |                                                                         | CMS Explanation of Special Status Calculation             |         |        |                                                                         |                           |  |
|                                                                                             |                                                                                 |                                   |                                                                                                    |          |           |              |                                                                  | 07/30/2017                                                            |                                                                         |                                                           |         |        | CMS Post-Acute Care Quality Reporting Programs: Reconsideration Perio   |                           |  |
| Tech Support: Peter Ripper (PRipper)<br>800-999-3332 x211<br>pripper@para-hcfs.com          |                                                                                 |                                   |                                                                                                    |          |           |              |                                                                  | 07/30/2017                                                            | CMS New Medicare Card (formerly called SSNRI)                           |                                                           |         |        |                                                                         |                           |  |
|                                                                                             |                                                                                 |                                   |                                                                                                    |          |           | $\checkmark$ |                                                                  | 07/30/2017                                                            |                                                                         |                                                           |         |        | CMS Appropriate Use Criteria for Advanced Diagnostic Imaging            |                           |  |
| Geographic<br>Market Hospitals<br>Group:                                                    |                                                                                 |                                   |                                                                                                    |          |           |              | 07/30/2017                                                       | Center for Medicaid and CHIP Services (CMCS) CIB: Annual Re-determin  |                                                                         |                                                           |         |        |                                                                         |                           |  |
| <b>Regional Hospital (HOSP01)</b><br>City: Anaheim, CA<br>Provider ID: 990001               |                                                                                 |                                   |                                                                                                    |          |           |              |                                                                  |                                                                       |                                                                         |                                                           |         |        |                                                                         |                           |  |
| <b>Community Hospital (HOSP02)</b>                                                          |                                                                                 |                                   |                                                                                                    |          |           |              | 07/30/2017                                                       | Center for Medicaid and CHIP Services (CMCS) Proposed Rule: State Dis |                                                                         |                                                           |         |        |                                                                         |                           |  |
| City: ANYWHERE, CA<br>Provider ID: 990002<br><b>General Hospital (HOSP05)</b>               |                                                                                 |                                   |                                                                                                    |          |           |              |                                                                  | 07/30/2017                                                            | Center for Medicaid and CHIP Services (CMCS) May 2017 Medicaid & CH     |                                                           |         |        |                                                                         |                           |  |
| City: ANYWHERE, CA<br>Provider ID: 990005                                                   |                                                                                 |                                   |                                                                                                    |          |           |              |                                                                  | 07/30/2017                                                            | Center for Medicaid and CHIP Services (CMCS) Core Quality Measures C    |                                                           |         |        |                                                                         |                           |  |
| <b>Generic Northeast Healthcare (HOSP10)</b><br>City: ANYWHERE, CA<br>Provider ID: 990010   |                                                                                 |                                   |                                                                                                    |          |           |              |                                                                  | 07/30/2017                                                            | AHRQ Technology Assessments Update Short and Long Term Outcomes         |                                                           |         |        |                                                                         |                           |  |
| <b>Main Street Clinic (HOSP09)</b>                                                          |                                                                                 |                                   |                                                                                                    |          |           |              |                                                                  | 07/30/2017                                                            | New AHRQ Tool Highlights Health Literacy Tools for Medication Therapy   |                                                           |         |        |                                                                         |                           |  |
| City: ANYWHERE, CA<br>Provider ID: 990009<br><b>Memorial Health System (HOSP03)</b>         |                                                                                 |                                   |                                                                                                    |          |           |              |                                                                  | 07/30/2017                                                            | AHRQ News Now: physician burnout, dialysis and hospital readmissions, n |                                                           |         |        |                                                                         |                           |  |
| Provider ID: 990003<br>City: ANYWHERE, CA<br><b>Northwest Regional Hospital (HOSP04)</b>    |                                                                                 |                                   |                                                                                                    |          |           |              |                                                                  | 07/30/2017                                                            | AHRQ What's New   July 26, 2017                                         |                                                           |         |        |                                                                         |                           |  |
| City: ANYWHERE, CA                                                                          |                                                                                 |                                   | Provider ID: 990004                                                                                                    |          |           |              |                                                                  |                                                                       |                                                                         |                                                           |         |        |                                                                         |                           |  |
|                                                                                             |                                                                                 | Southwest Healthcare (HOSP06)     |                                                                                                    |          |           |              |                                                                  | 07/30/2017                                                            |                                                                         |                                                           |         |        | AHRQ Showcases Research on Strategies To Address Physician Burnout      |                           |  |
| City: ANYWHERE, CA                                                                          |                                                                                 |                                   | Provider ID: 990006                                                                                                    |          |           |              |                                                                  | 07/25/2017                                                            |                                                                         | PARA Weekly Update 7/21/2017                              |         |        |                                                                         |                           |  |
| City: ANYWHERE, CA                                                                          |                                                                                 | <b>Standard Hospital (HOSP07)</b> | Provider ID: 990007                                                                                                    |          |           |              |                                                                  | 07/24/2017                                                            |                                                                         | CMS SNF Quality Reporting Program: Non-Compliance Letters |         |        |                                                                         |                           |  |
| <b>CA STATE MARKET AVERAGE - OPPS (CAMA)</b><br>Provider ID: 059999<br>City: ALL CITIES, CA |                                                                                 |                                   |                                                                                                    |          |           |              | 07/24/2017                                                       | CMS Hospice Quality Reporting Program: Non-Compliance Letters         |                                                                         |                                                           |         |        |                                                                         |                           |  |
|                                                                                             |                                                                                 |                                   |                                                                                                    |          |           | 07/24/2017   | CMS IRF/LTCH/SNF QRP: Non-Compliance Letters                     |                                                                       |                                                                         |                                                           |         |        |                                                                         |                           |  |
|                                                                                             |                                                                                 |                                   |                                                                                                    |          |           |              |                                                                  | 07/24/2017                                                            |                                                                         |                                                           |         |        | CMS IMPACT Act: Drug Regimen Review Measure Overview for the Hom        |                           |  |
|                                                                                             |                                                                                 |                                   |                                                                                                    |          |           |              |                                                                  | 07/24/2017                                                            |                                                                         |                                                           |         |        | CMS IRF, LTCH, and SNF Quality Reporting Program Data due August 15     |                           |  |
|                                                                                             |                                                                                 |                                   |                                                                                                    |          |           |              |                                                                  | 07/24/2017                                                            |                                                                         |                                                           |         |        | CMS Coverage Email Updates Medicare Approved Facilities/Trials/Registri |                           |  |
| reports are in PDF format.                                                                  |                                                                                 |                                   | This application is best viewed with Internet Explorer 11, a screen resolution of at least<br>1024 x 768, and using the F11 key to toggle your browser into full screen mode. All |          |           |              | $\mathbb{N}$                                                     | Page 1                                                                | of 751                                                                  | - 2<br>Ы<br>D.                                            |         |        | Displaying Articles 1 - 23 of 17265                                     |                           |  |

Copyright  $\circledR$  2015 Peter A. Ripper & Associates, Inc. | webmaster @para-hcfs.com | Privacy Policy<br>CPT is a registered trademark of the American Medical Association

Clicking the "**PARA** File Transfer" button will open a pop-up window for the user to select the type of file and upload:

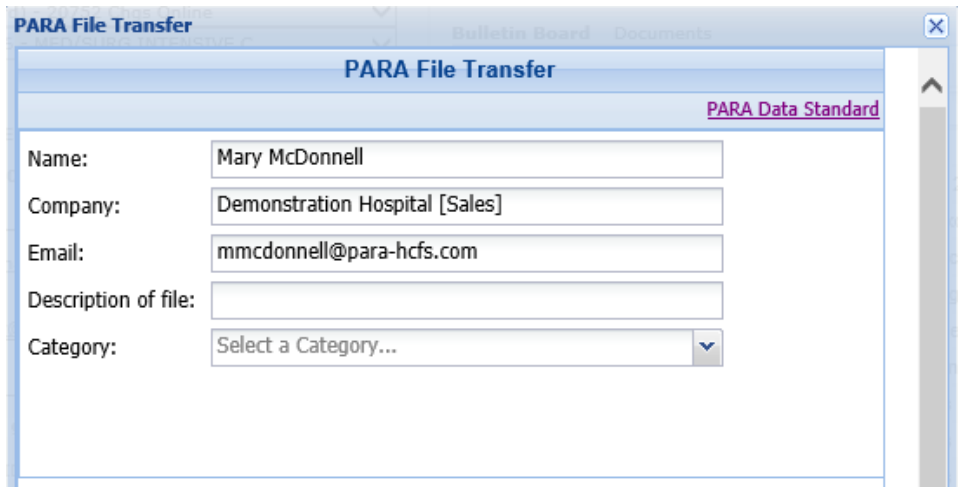

## **Uploading Files**

Begin entering a brief description of the file, then by selecting a category for the files to be uploaded. If you are unsure, select, "Other".

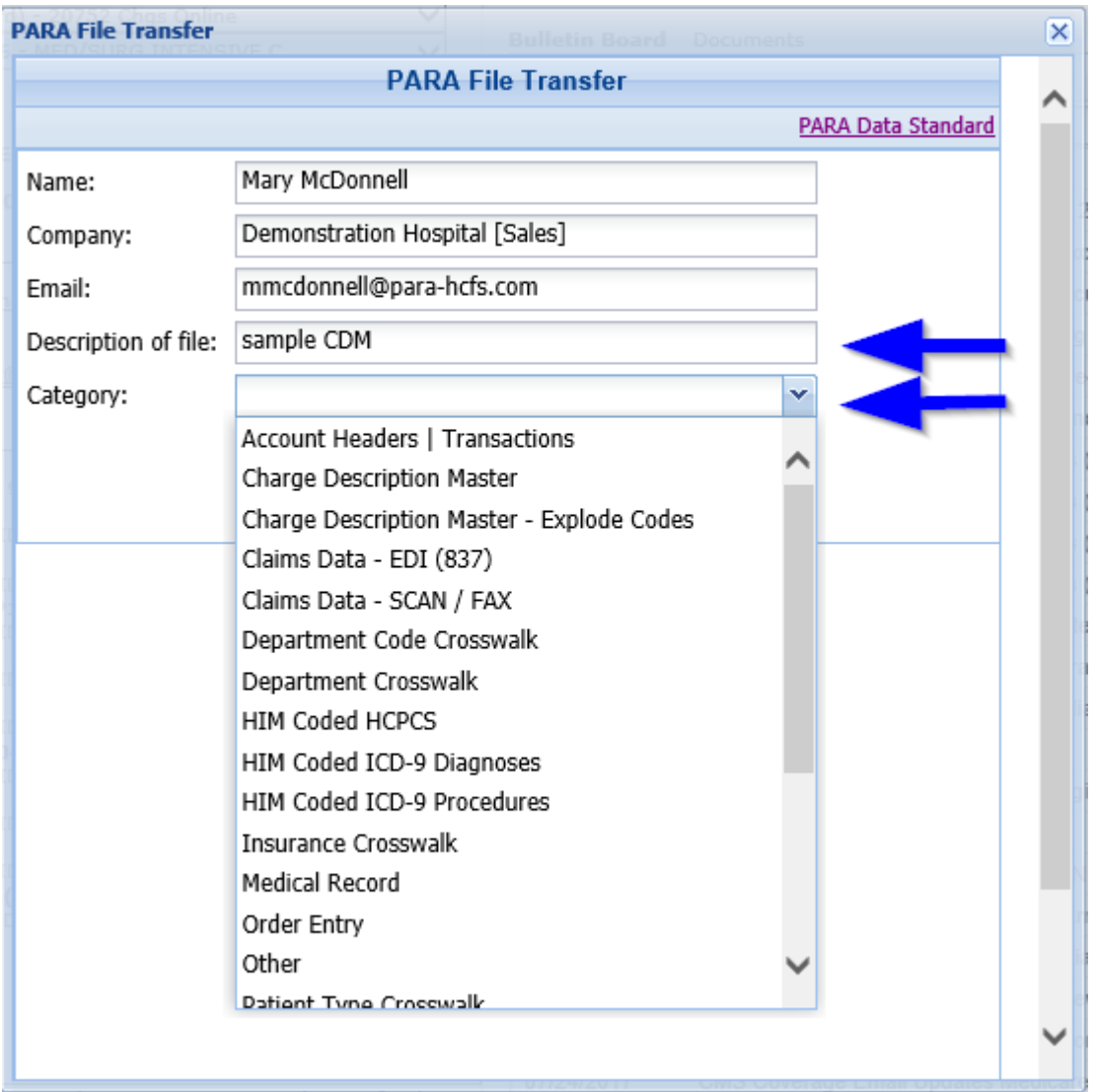

The Name, Email and Company fields are auto-completed using your current information on file.

Click the "X" in the upper right corner to return to the previous screen.

Once a category is selected, another pop-up window will ask if the file being uploaded complied with **PARA**'s Data Standard, and the As-Of date of the file:

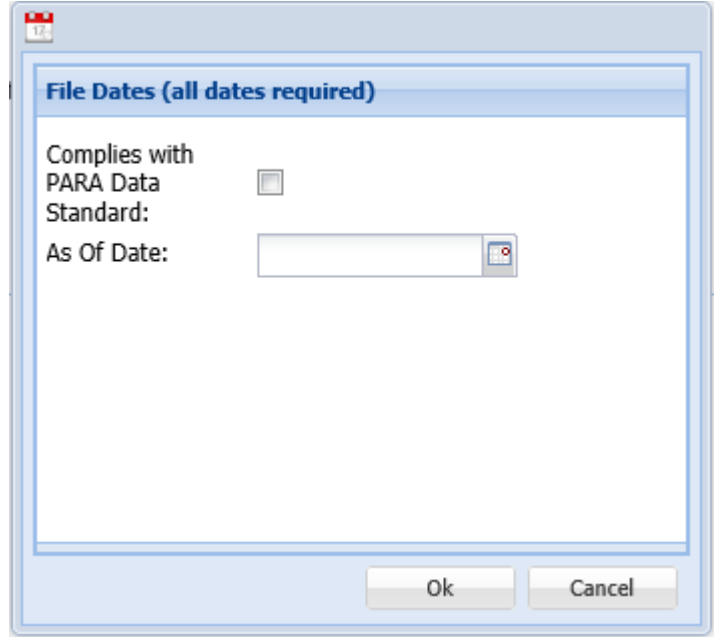

A copy of **PARA**'s Data Standard is available on the previous screen, which opens in Excel format. There is a separate tab for the various file types:

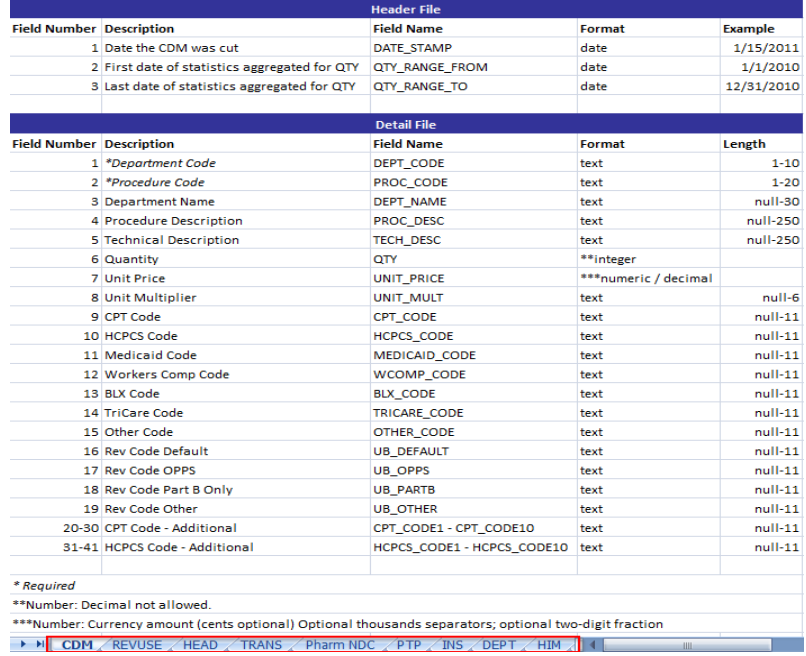

To locate files for upload on your computer, click the Browse Files button. If Flash is enabled, you may select multiple files.

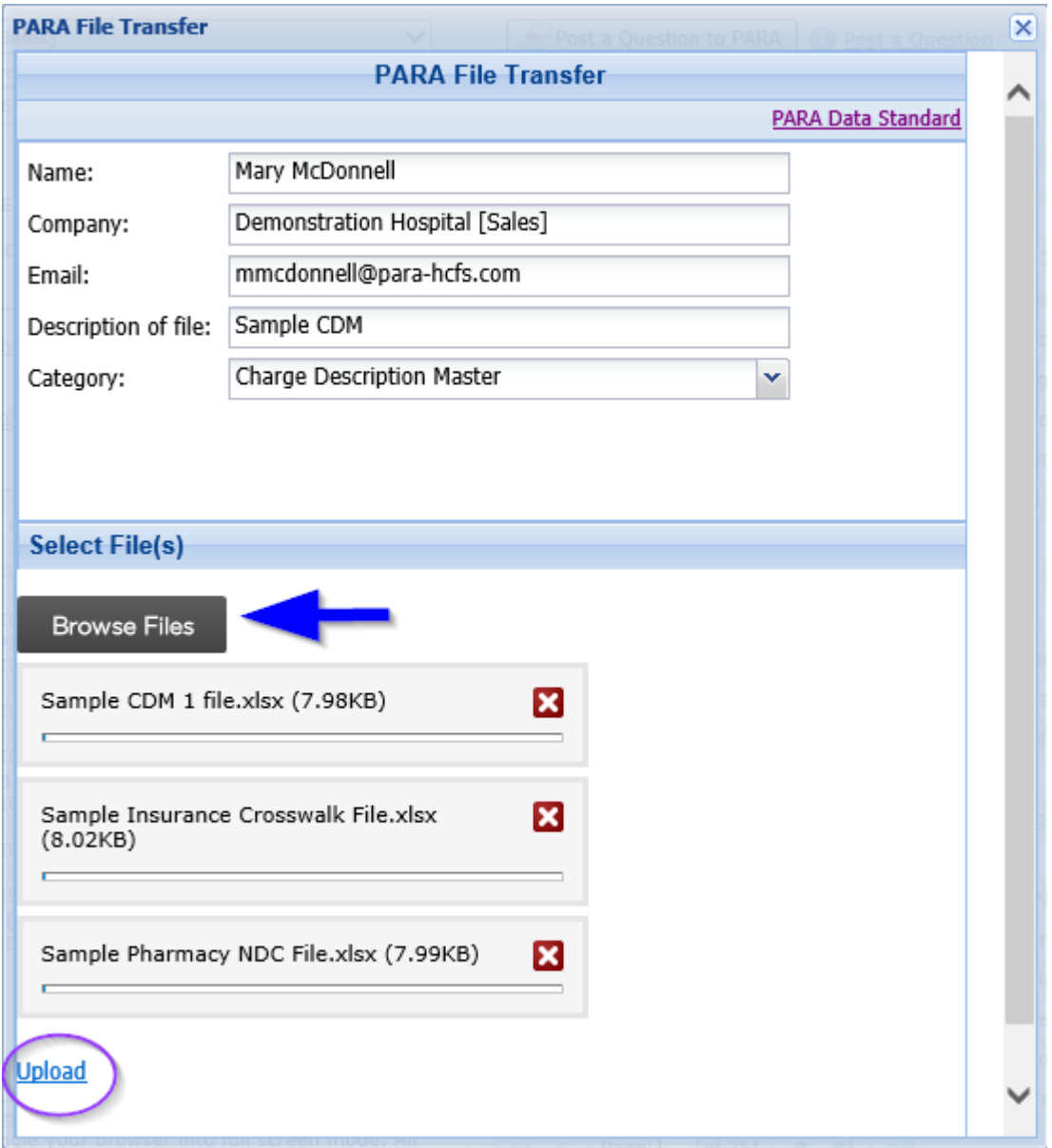

After you've selected all the files to be transferred, click "Upload".

Each file that is uploaded will be processed by a virus scanner at the server.

## **PARA File Transfer User Guide**

Once the upload is completed, the message below will appear:

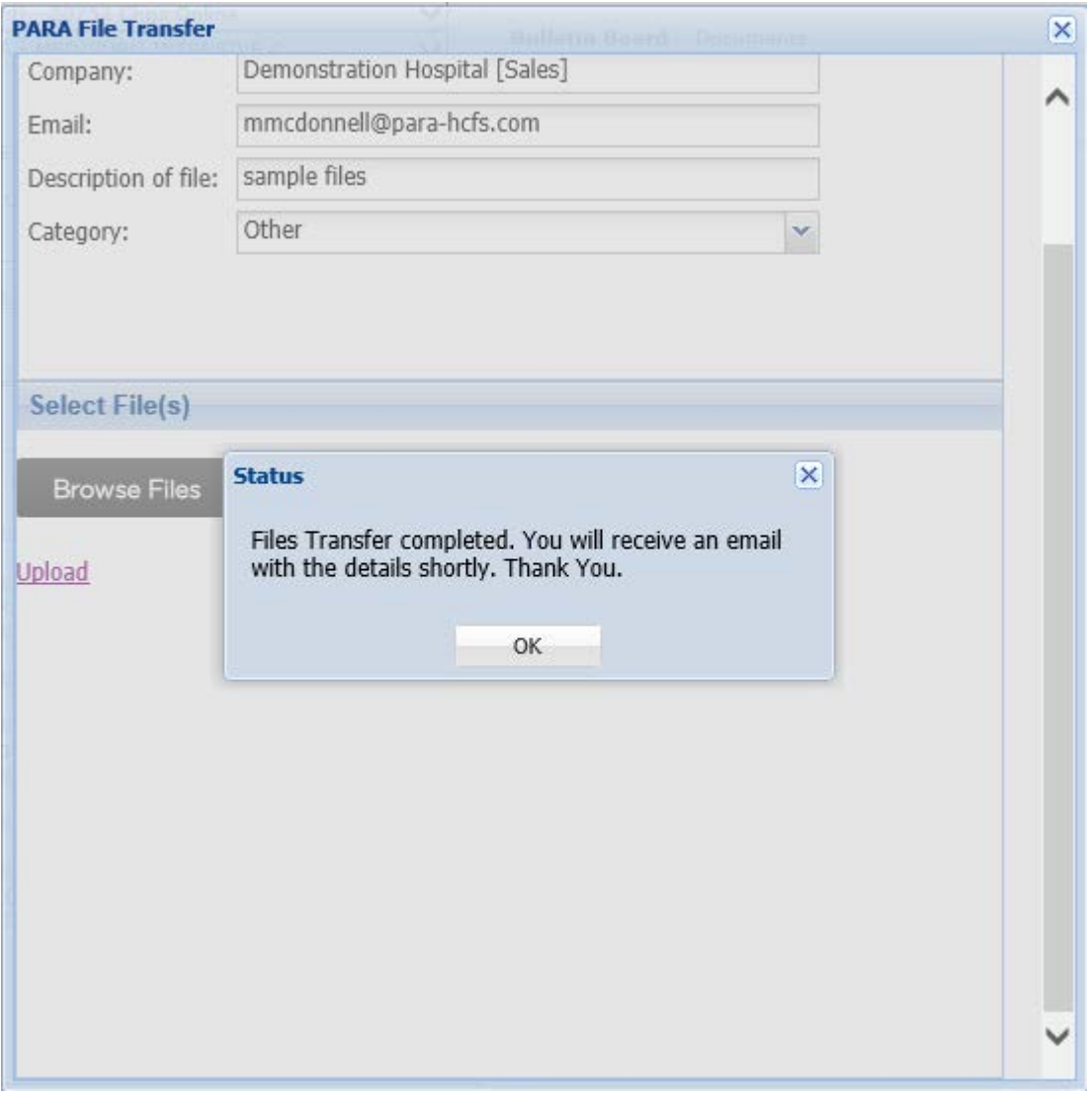

A copy of the transfer results will be emailed to the address given and to **PARA** staff for further processing. A copy of the email is shown on the following page.

## **Figure 1 transfer results**

From: **PDE User** Sent: Mon 8/7/2017 12:02 PM Mary K. McDonnell To: **E PARA Staff**  $C<sub>C</sub>$ PARA File Transfer - Demonstration Hospital [Sales] - Other Subject: **PARA-HCFS File Transfer Service Results Report** Mary McDonnell Demonstration Hospital [Sales] Other sample files mmcdonnell@para-hcfs.com dbDemo File successfully uploaded: Sample CDM 1 file.xlsx File successfully uploaded: Sample Insurance Crosswalk File.xlsx File successfully uploaded: Sample Pharmacy NDC File.xlsx Scan Results: Sample CDM 1 file.xlsx: OK --- SCAN SUMMARY -----------Known viruses: 3853868 Engine version: 0.97 Scanned directories: 0 Scanned files: 1 Infected files: 0 Data scanned: 0.01 MB Data read: 0.00 MB (ratio 3.00:1) Time: 9.063 sec (0 m 9 s) Sample Insurance Crosswalk File.xlsx: OK - SCAN SUMMARY -------Known viruses: 3853868 Engine version: 0.97 Scanned directories: 0 Scanned files: 1 Infected files: 0 Data scanned: 0.02 MB Data read: 0.01 MB (ratio 2.00:1) Time: 9.078 sec (0 m 9 s) Sample Pharmacy NDC File.xlsx: OK --- SCAN SUMMARY -----------Known viruses: 3853868 Engine version: 0.97 Scanned directories: 0 Scanned files: 1 Infected files: 0 Data scanned: 0.01 MB Data read: 0.00 MB (ratio 3.00:1) Time: 9.110 sec (0 m 9 s) Sincerely, Peter A. Ripper & Associates, Inc. 4801 East Copa De Oro Drive Anaheim Hills, CA 92807 Telephone: 800.999.3332 Facsimile: 877.284.7755 http://para-hcfs.com